# **Algorithm**

# **Sequence**

### **Comment**

# **Repetition**

### **Iteration**

**Loop**

# **While Loop**

## **Selection**

### **Micro:bit Programming - selection**

**Selection** is where a decision is made over what to do next in a program. This selects a block of code to do based on something that happens.

#### This uses an **if statement**.

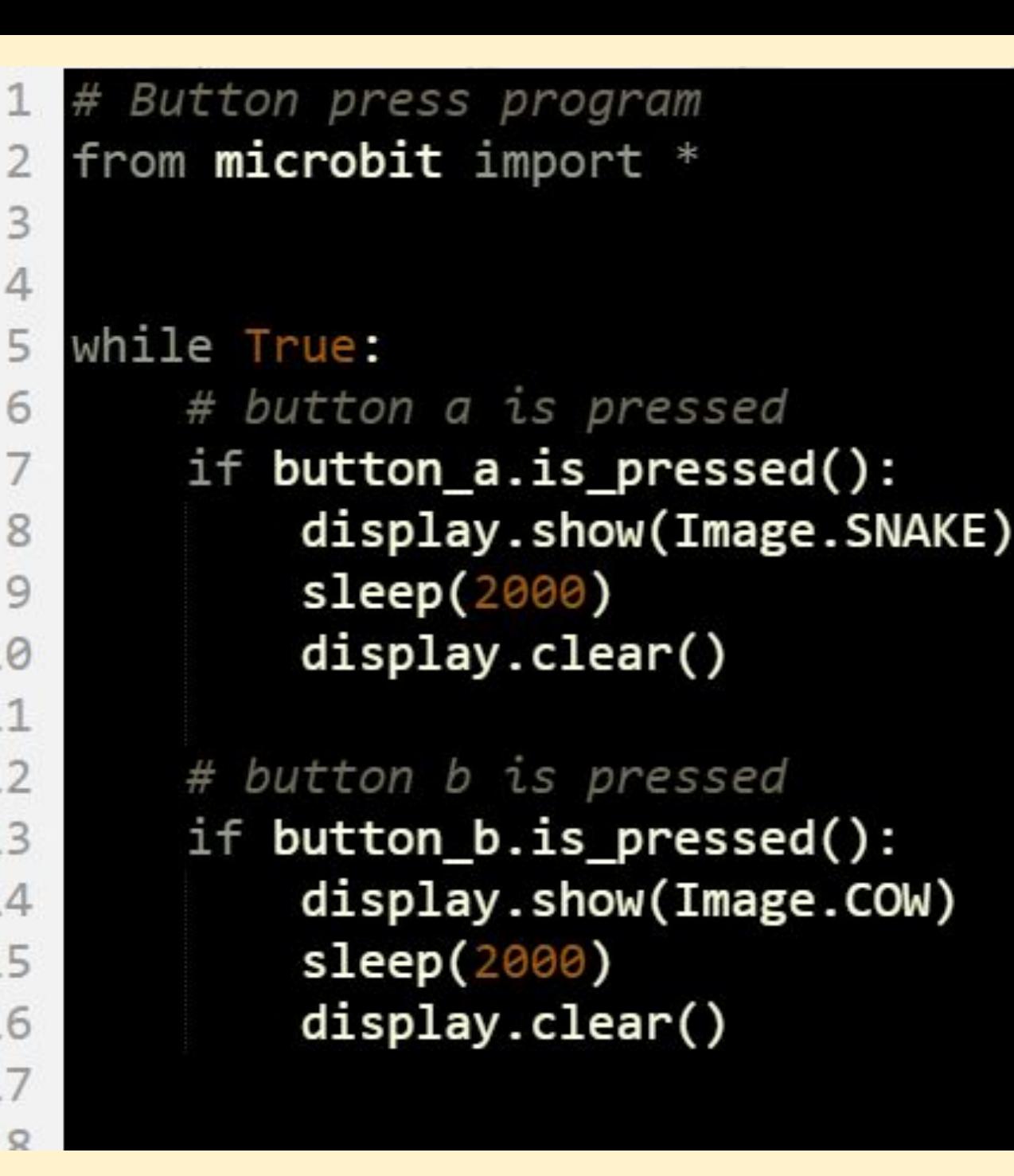

### **Micro:bit Programming - selection**

Using the **Python Editor**…

Write a program which uses buttons to change an output

#### *Challenges:*

- 1. Work out how to control each button
- 2. Use a **variable** to count button presses
- 3. Figure out how buttons work